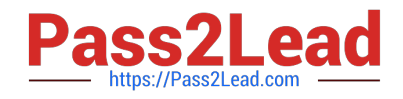

# **9A0-142Q&As**

### Adobe InDesign CS5 ACE Exam

## **Pass Adobe 9A0-142 Exam with 100% Guarantee**

Free Download Real Questions & Answers **PDF** and **VCE** file from:

**https://www.pass2lead.com/9a0-142.html**

100% Passing Guarantee 100% Money Back Assurance

Following Questions and Answers are all new published by Adobe Official Exam Center

**C** Instant Download After Purchase

**83 100% Money Back Guarantee** 

- 365 Days Free Update
- 800,000+ Satisfied Customers  $\epsilon$  or

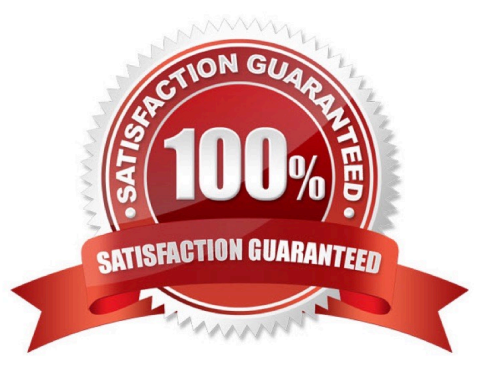

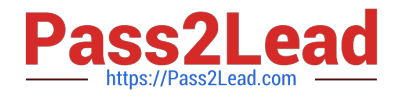

#### **QUESTION 1**

Which of the following methods will you use to insert a cross-reference in a document? Each correct answer represents a complete solution. Choose all that apply.

A. Choose Window > Type and Tables > Cross-References, and then choose Insert Cross-Reference from the Hyperlinks panel menu

B. Choose Object > Interactive > Hyperlinks > Insert Cross-Reference

- C. Choose Type > Hyperlinks and Cross-References > Insert Cross-Reference
- D. Choose Window > Interactive > Hyperlinks > Insert Cross-Reference

Correct Answer: ACD

If you want to create a cross-reference, place the insertion point where you want the cross- reference to be inserted and then choose one of the following methods to access New Cross- Reference dialog box. Choose Type > Hyperlinks and Cross-References > Insert Cross-Reference. Choose Window > Type and Tables > Cross-References, and then choose Insert Cross- Reference from the Hyperlinks panel menu. Choose Window > Interactive > Hyperlinks > Insert Cross-Reference.

Answer: B is incorrect. This answer option is invalid.

#### **QUESTION 2**

You are creating a document. You want to export this document to XML.

Which of the following options in the General tab of the Export XML dialog box will you choose to export break, white space, and special characters as decimal character entities rather than straight characters?

- A. View XML Using
- B. Remark Break, Whitespace, And Special Characters
- C. Remap Break, Whitespace, And Special Characters
- D. Export From Selected Element

Correct Answer: C

Remap Break, Whitespace, And Special Characters option is used to export break, white space, and special characters as decimal character entities rather than straight characters.

Answer: D is incorrect. You choose Export From Selected Element option to start exporting from the element you selected in the Structure pane.

Answer: A is incorrect. View XML Using option is chosen to open the exported file in a browser, XML editing application, or text editor.

Answer: B is incorrect. There is no such option exists in General tab of the Export XML dialog box.

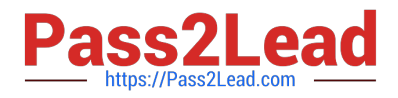

#### **QUESTION 3**

Which of the following are included in the graphics file formats InDesign imports? Each correct answer represents a complete solution. Choose all that apply.

A. EPS

B. GIF

C. SAP

D. BMP

Correct Answer: ABD

Following are included in the graphics file formats InDesign imports:

1.BMP. It is the native Windows bitmap format.

2.EPS. EPS or Encapsulated PostScript file format is favored by professional publishers. One of its color-separated variant is DCS or Desktop Color Separation.

3.GIF. GIF or Graphics Interchange Format is common in Web documents.

4.Illustrator. It is similar to EPS.

5.InDesign. Other InDesign documents can be imported, as if they are graphics. Specific pages can also be chosen to be imported.

6.JPEG. JPEG or Joint Photographic Expert Group compresses bitmap format used on the Web.

7.PCX. PCX or PC Paintbrush was very popular in earlier versions of Windows and DOS programs. It has been supplanted by other formats.

8.PDF. PDF or Portable Document Format is a variant of PostScript and is used for Web-based, network-based, and CD-based documents.

9.Photoshop. Photoshop is the native format in Adobe Photoshop 5.0 through CS5.

10.PICT. PICT or Picture is used in professional documents.

11.PNG. PNG or Portable Network Graphics is more capable than GIF.

12.Scitex CT. It is the continuous-tone bitmap format used on Scitex prepress systems.

13.TIFF. TIFF or Tagged Image File Format is the bitmap standard for image editors and publishers.

14.Windows Metafile. Windows Metafile is used in professional documents.

#### **QUESTION 4**

Events determine how actions are activated in buttons when the document is exported to Adobe PDF. Which of the following are event types used in InDesign? Each correct answer represents a complete solution. Choose all that apply.

#### A. On Roll Over

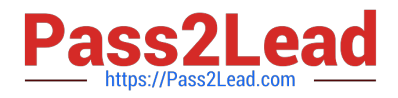

- B. On Click
- C. On Release

D. View Zoom (PDF)

Correct Answer: ABC

Events determine how actions are activated in buttons when a document is exported to Adobe PDF. Some event types are as follows. On Release. This event occurs when the mouse button is released after a click. This is the most commonly used event, because it gives the user one last chance to drag the cursor off the button and not activate the action. On Click. This event occurs when the mouse button is clicked (without being released). Unless there is a specific reason for using On Click, it is preferable to use On Release so that users have a chance to cancel the action. On Roll Over. This event occurs when the mouse pointer enters the button area defined by the button\\'s bounding box. On Roll Off. This event occurs when the mouse pointer exits the button area. On Focus. This event occurs when the button receives focus, either through a mouse action or pressing the Tab key. On Blur. This event occurs when the focus moves to a different button or form field.

Answer: D is incorrect. View Zoom is an action type used in InDesign.

#### **QUESTION 5**

Which of the following variable options is used for adding to the master pages to ensure consistent formatting and numbering?

- A. Last Page Number variable
- B. Creation Date and File Name
- C. Running Header and Chapter Number
- D. Master page Number

Correct Answer: C

Running the Header and Chapter Number variable is used for adding to the master pages to ensure consistent formatting and numbering.

Answer: B is incorrect. The Creation Date and File Name variable is useful for adding to the slug area for printing. Answer: A is incorrect. The Last Page Number variable displays the page number of the last page of the document. Answer: D is incorrect. This is an invalid option.

[9A0-142 Practice Test](https://www.pass2lead.com/9a0-142.html) [9A0-142 Study Guide](https://www.pass2lead.com/9a0-142.html) [9A0-142 Braindumps](https://www.pass2lead.com/9a0-142.html)